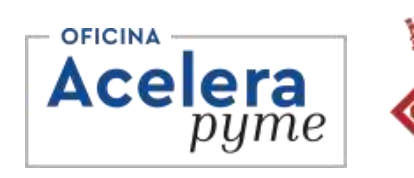

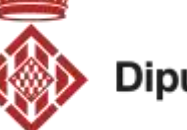

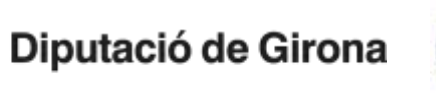

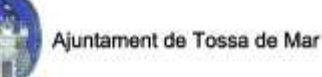

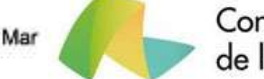

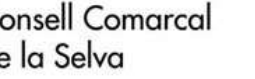

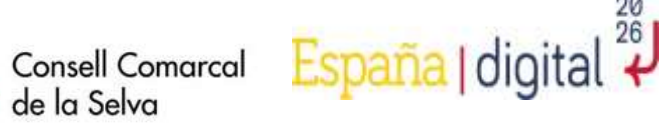

# **Taller d'iniciació en disseny amb Canva**

### **Tossa de Mar**

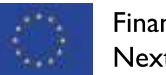

Financiado por la Unión Europea **NextGenerationEU** 

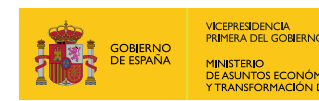

SECRETARÍA DE ESTADO<br>DE DIGITALIZACIÓN<br>E INTELIGENCIA ARTIFICIAL

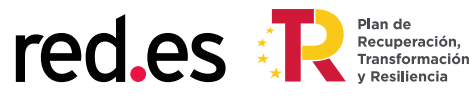

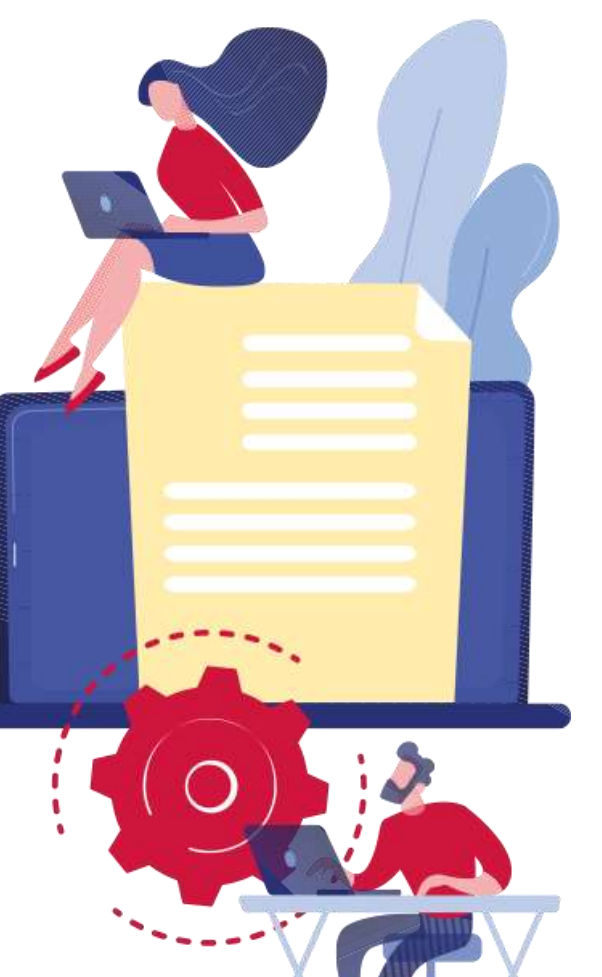

### **1. Presentació**

Índex

**Eduard Llinàs Paradas**. Agent digitalitzador de la Diputació de Girona. Llicenciat en Periodisme per la Universitat de Vic, amb més de deu anys d'experiència assessorant a empreses perquè s'iniciïn en la digitalització dels seus projectes i negocis. També amb experiència en mitjans de comunicació local i operador de vídeo. **@eduardllinasvideo**

#### **2. Continguts**

- -Què és el Canva?
- -Accés a l'eina
- -Registre
- -Funcions principals de l'aplicació
- -Crear un nou disseny
- -Accedir als nostres dissenys
- -Opcions de la nostra marca
- -Explorar plantilles
- -Gestionar carpetes
- -Editar dissenys
- -Dubtes i preguntes

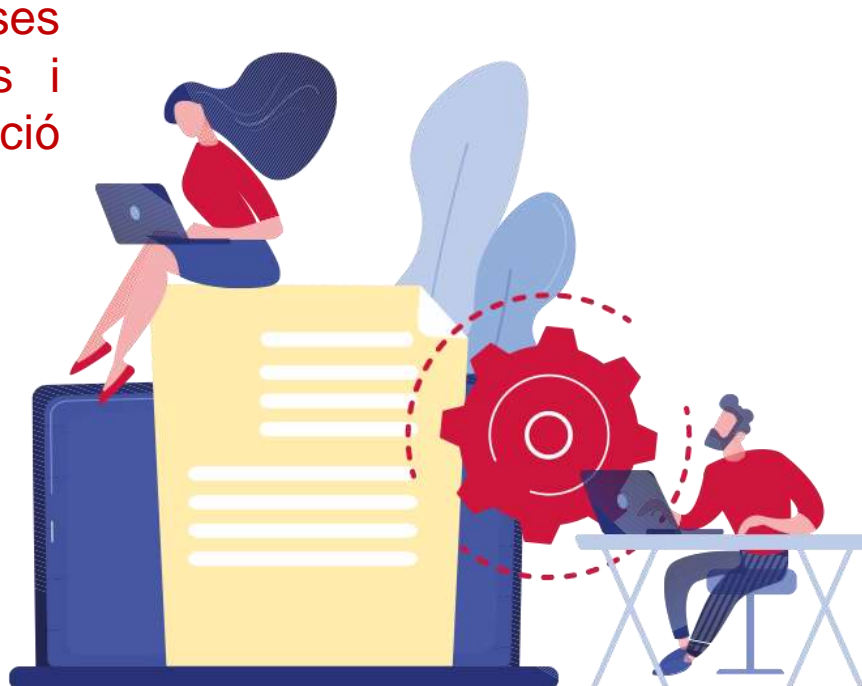

Accelera Pime Rural Girona

# **1. Què és i per què serveix CANVA**

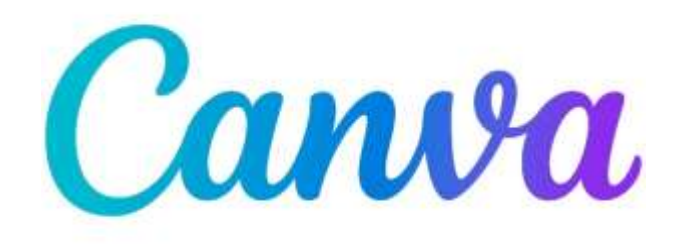

CANVA és un programa de disseny **gratuït (amb opció de pagament)** amb unes funcionalitats simples, ben estructurades i que donen **grans resultats**. Aquesta eina ens ajuda a crear múltiples **dissenys en poc temps**, amb agilitat i amb uns resultats de qualitat.

En aquest curs coneixereu la gran quantitat de recursos que es poden crear amb Canva, i aprendreu a identificar les possibilitats que ofereix l'aplicació.

És un **curs pràctic**; per tant, a l'aula podreu anar seguint els passos amb el vostre portàtil o tauleta per poder fer les pràctiques que es proposin.

**Alternatives:** •Visme •Adobe Spark •Design Wizard •Easil •Snappa •Crello •Stencil •PicMonkey

**Martian** 

#### **Accés i registre**

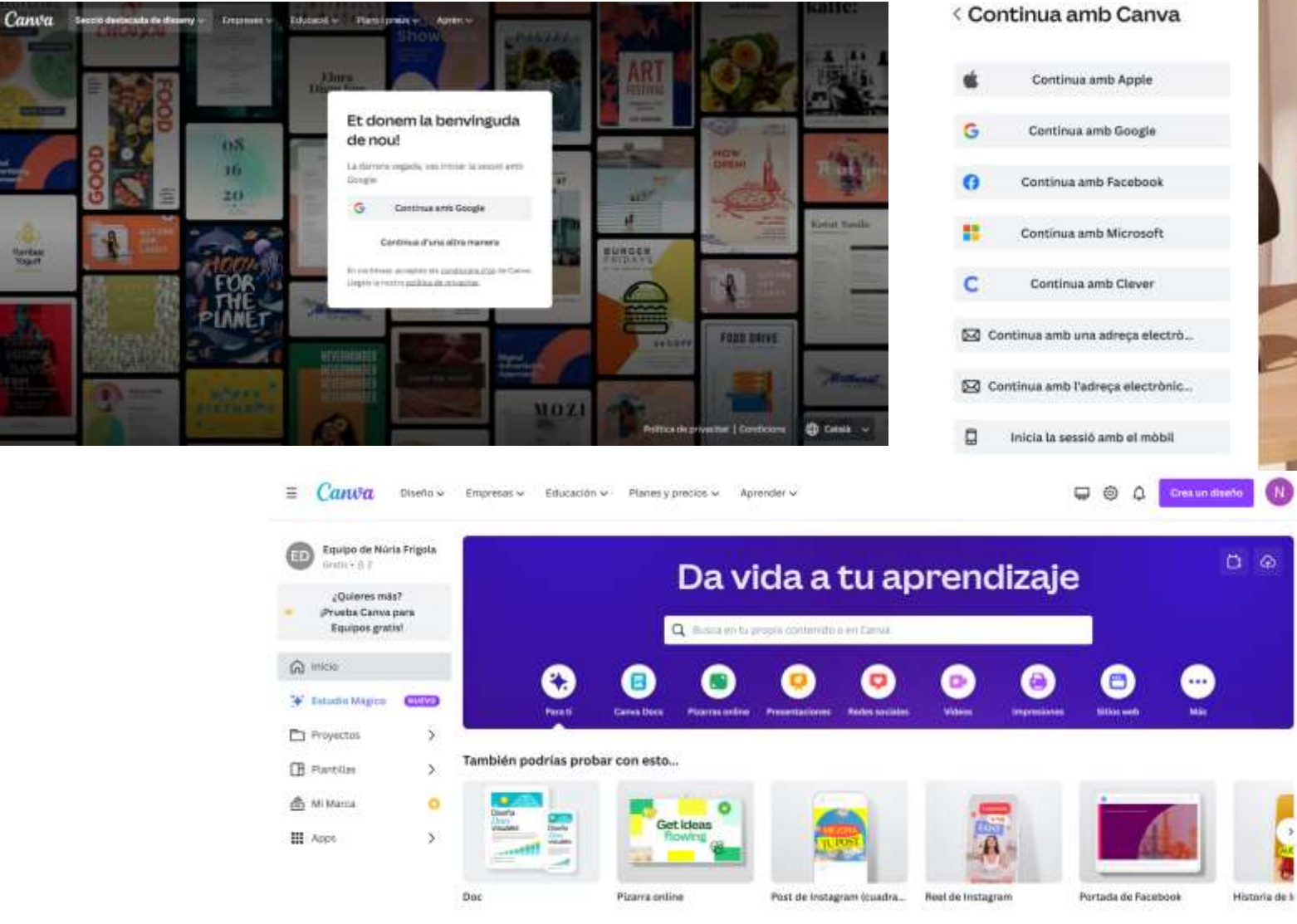

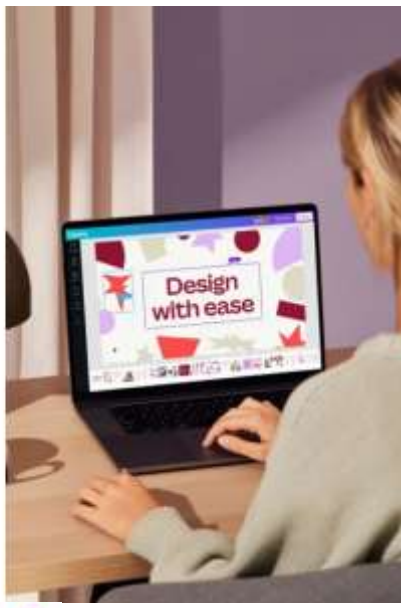

 $\mathbf{u}$ 

#### **Funcionalitats principals de l'aplicació**

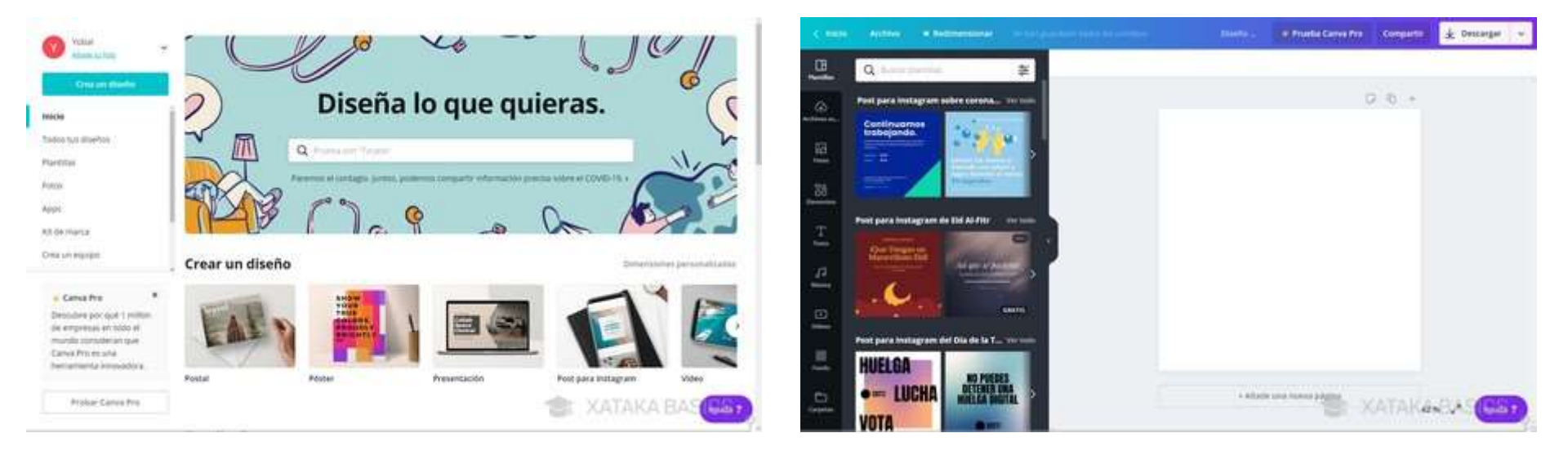

El funcionament de Canva **és extremadament senzill**, i qualsevol persona ha de poder realitzar les seves composicions sense necessitar coneixements de disseny gràfic.

A la pantalla principal en què a l'esquerra hi ha una columna amb el **menú d'opcions** i elements que pots afegir, i a la dreta tens la teva creació.

Pots utilitzar molts tipus de **plantilles**, i amb elles ja tindràs una composició predefinida molt visual.

### **Creació d'un disseny i una imatge de marca**

-Logotip -Paleta de colors -Identificar xarxa social -Crear dissenys d'acord amb aquesta xarxa social

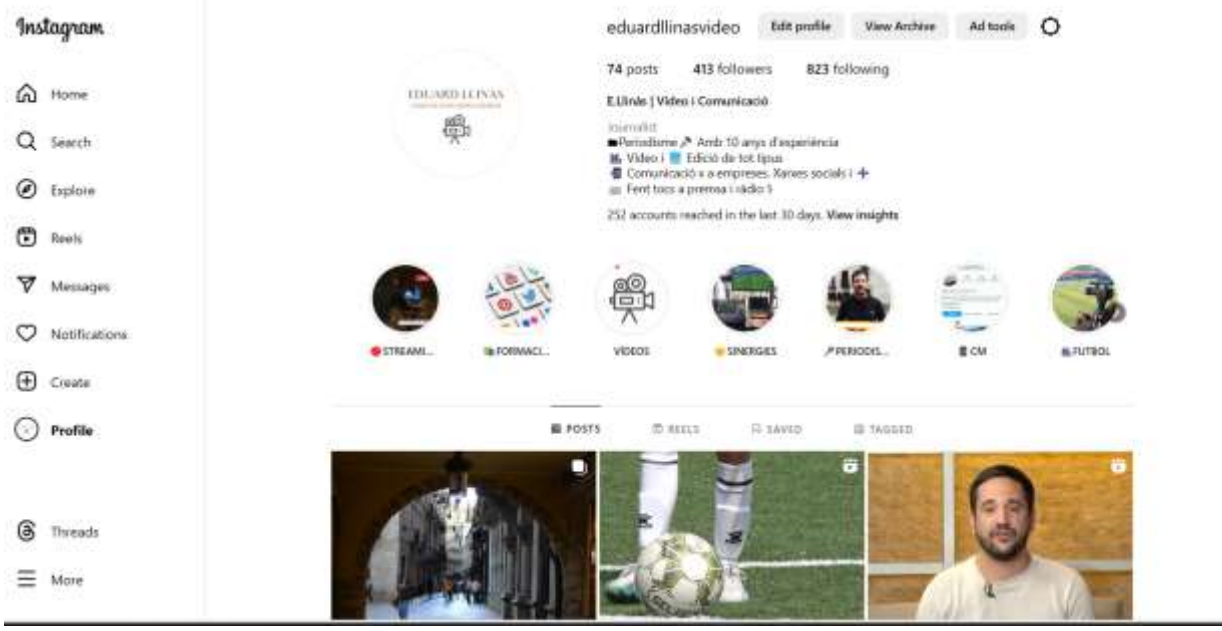

**FDI JARD COMUNICACIÓ VÍBEO I EDICIÓ** 

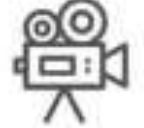

# **Creació d'un nou disseny**

#### Comencem a crear!

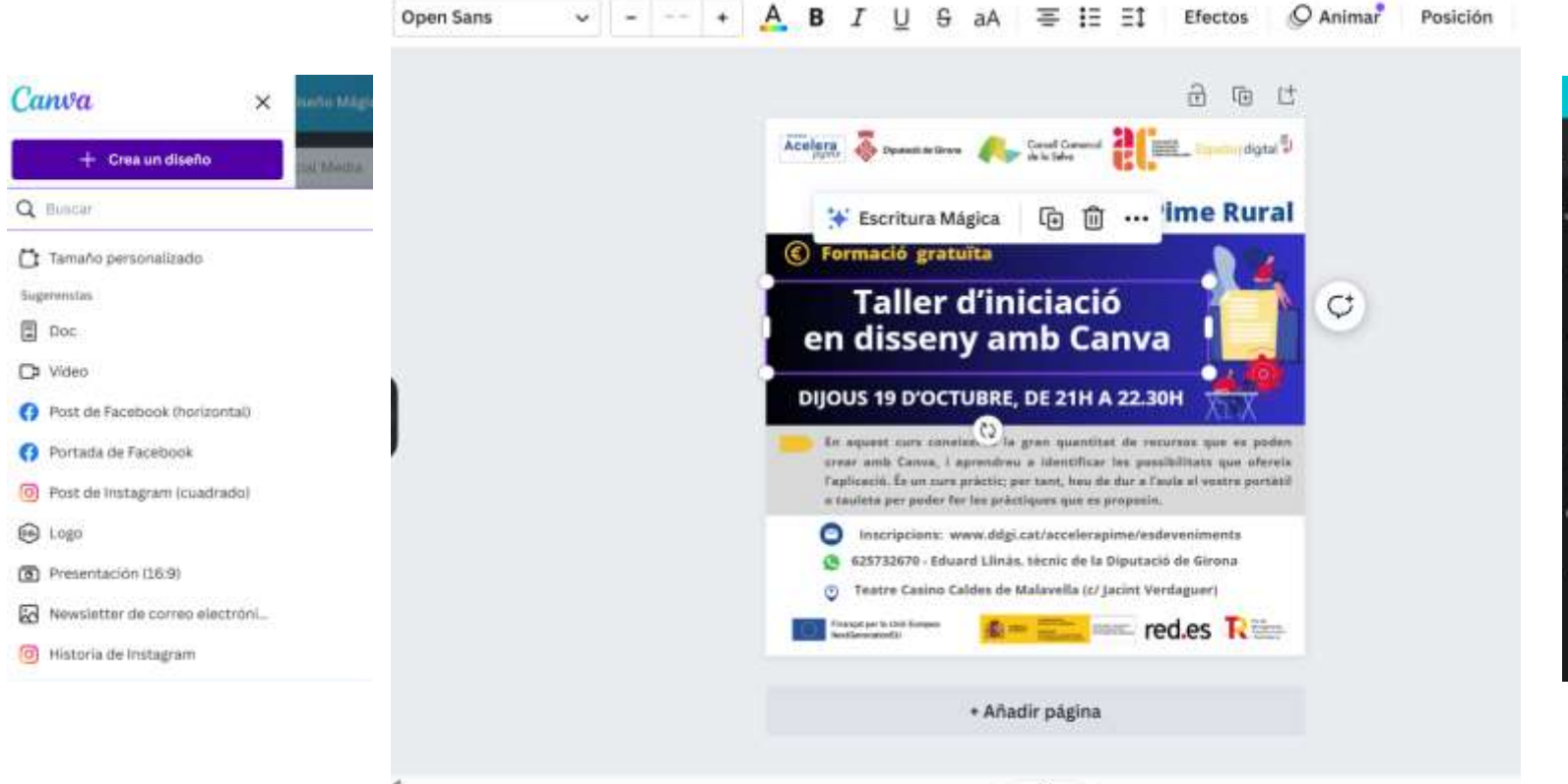

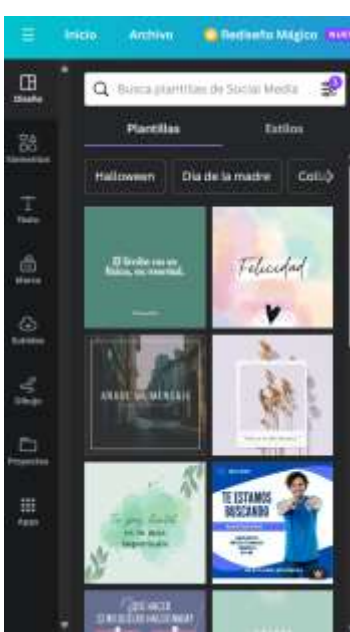

#### **Accedir als nostres dissenys**

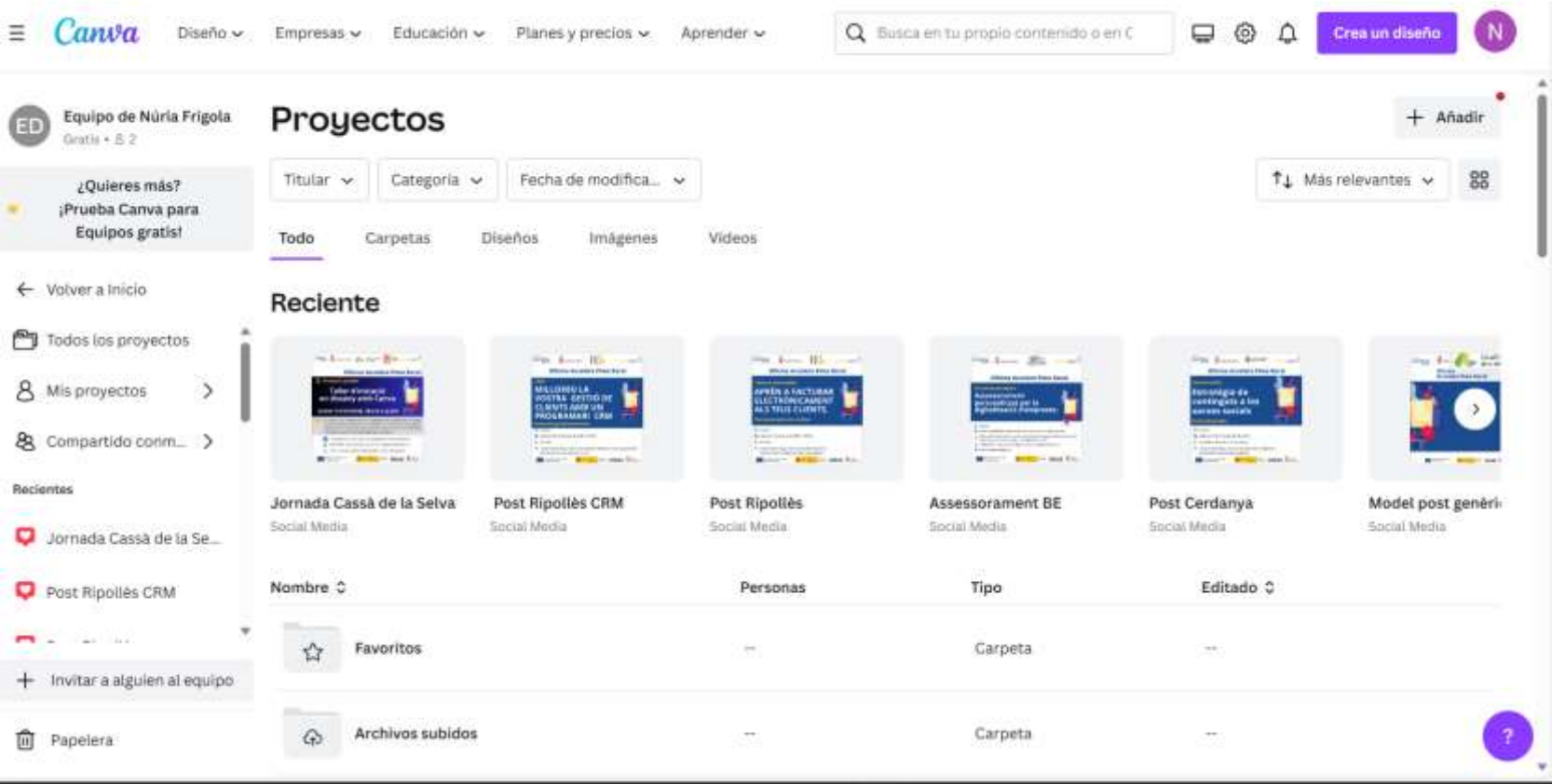

# **Plantilles i organització de carpetes**

Els millors dissenys amb un click. No fa falta ser un gran dissenyador per aparentar-ho al món digital.

- Plantilles online
- Documents
- Presentacions
- Xarxes Socials
- Vídeos
- Pàgines web
- Impressions
- Currículums
- Portfolis

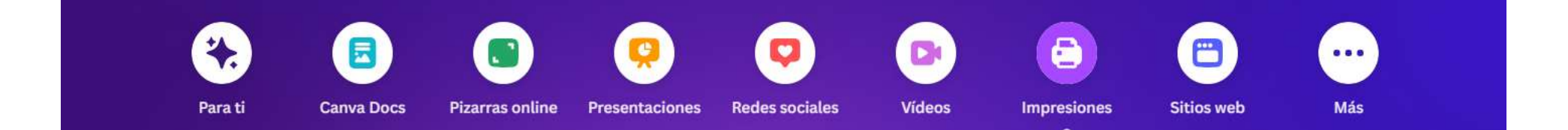

### **Exemples**

#### Vull crear un cartell per promocionar una oferta a la meva botiga.

Som-hi!

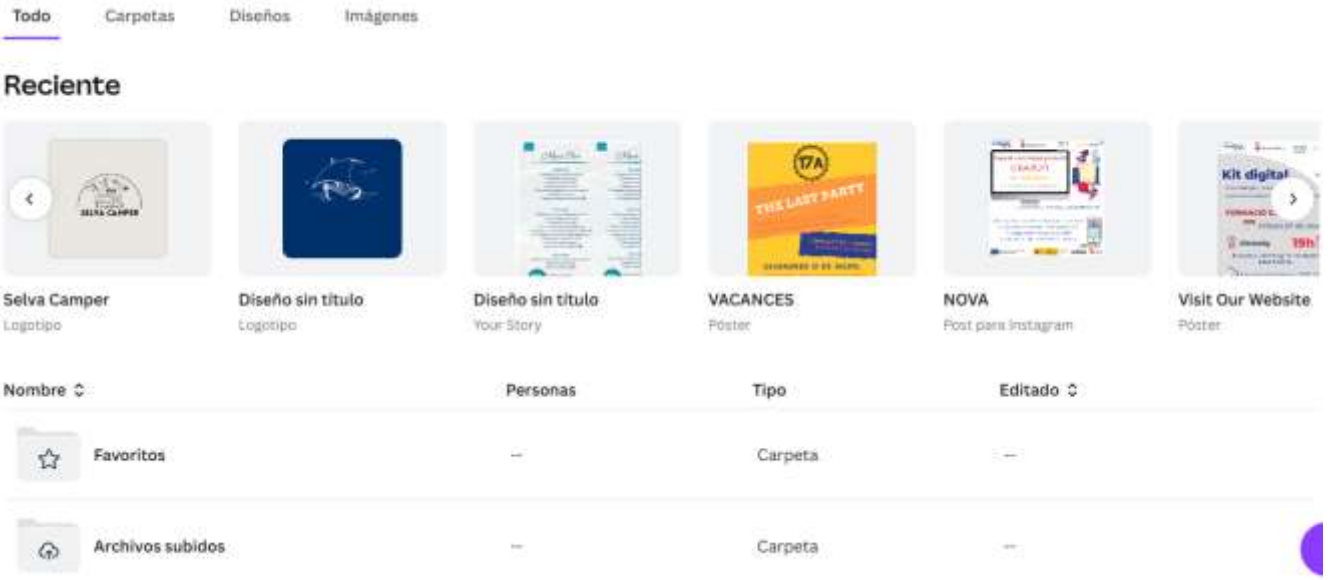

Kit Digital

# **2. Identitat de marca**

# **Com distribueixo el contingut? Planificar contingut**

# 8 posts al mes

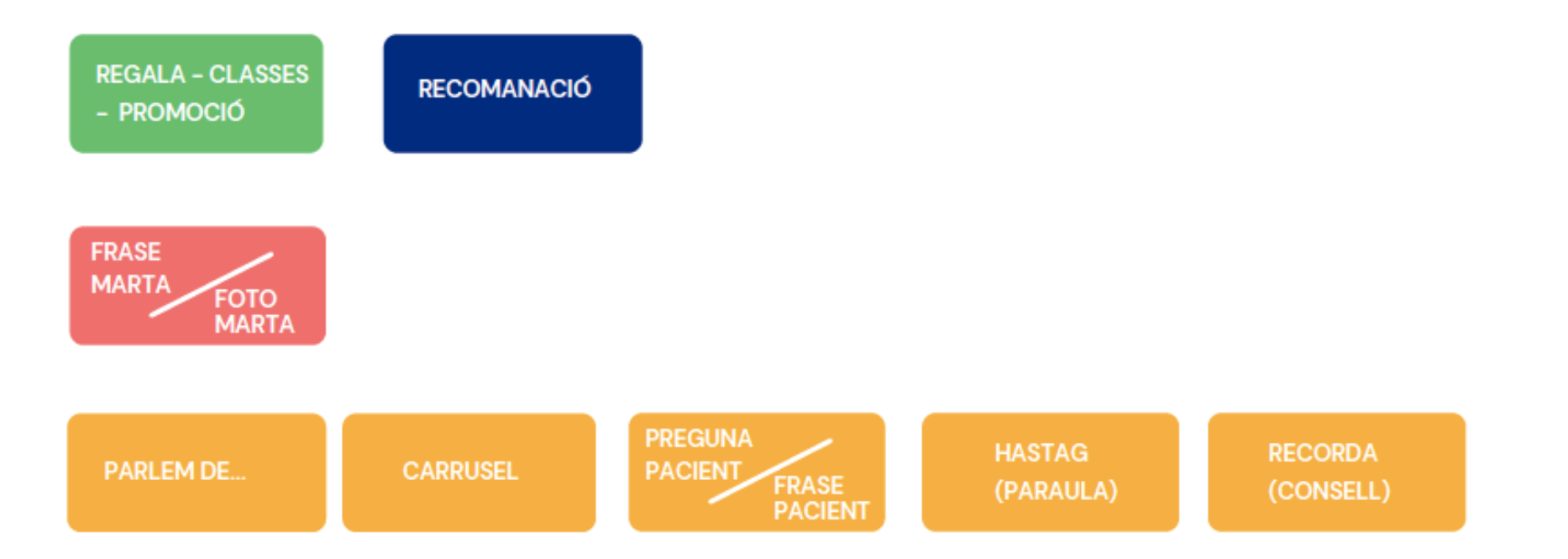

## **Com distribueixo el contingut? Planificar contingut**

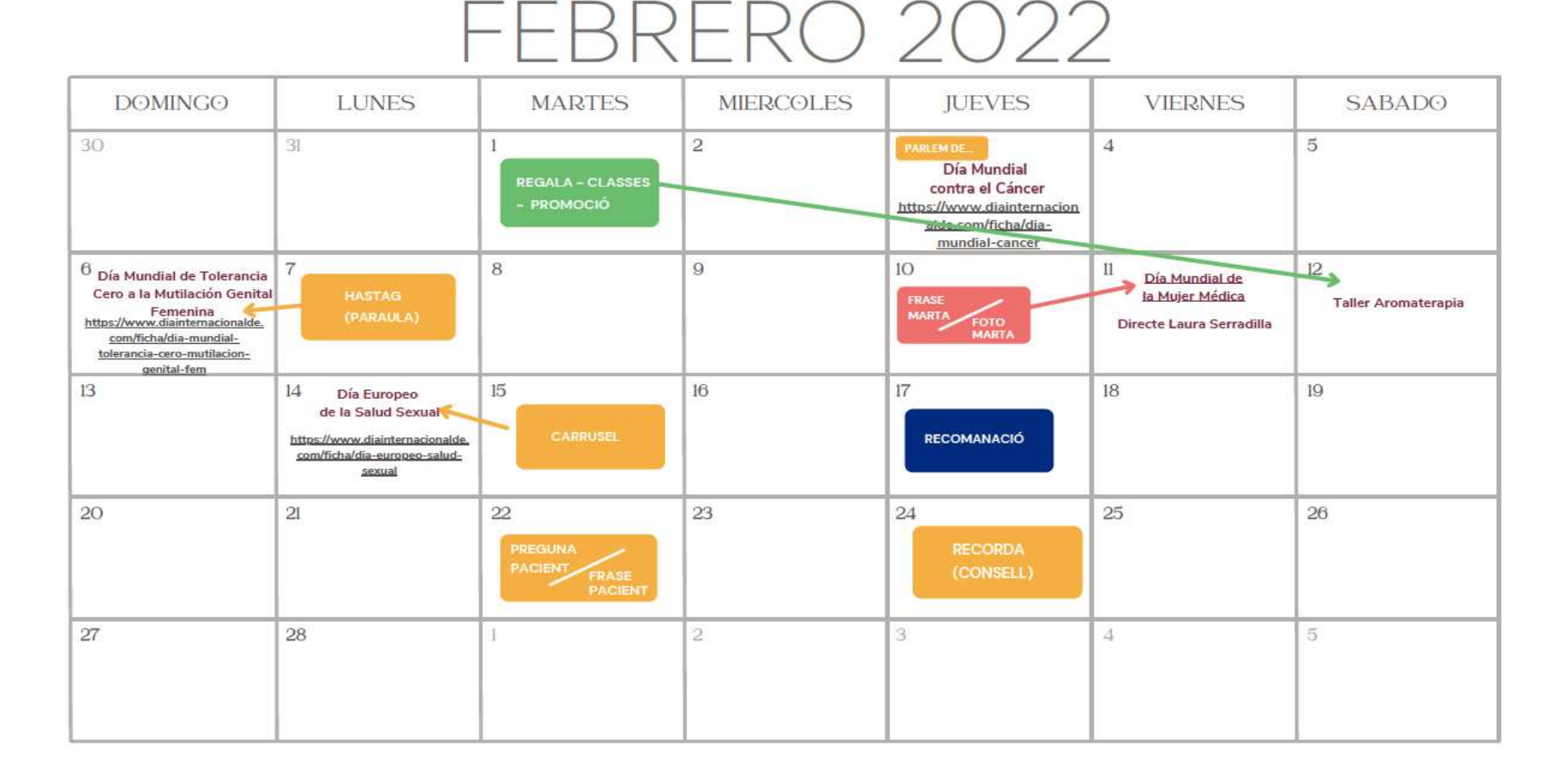

### **2.4 Quins resultats haig de mesurar?**

L'ENGAGEMENT

- És el grau de fidelització per part dels nostres seguidors.
- No és el nombre de fans o seguidors que tens al teu perfil, sinó el grau d'implicació, interès i interacció que els teus seguidors tenen amb els teus continguts.

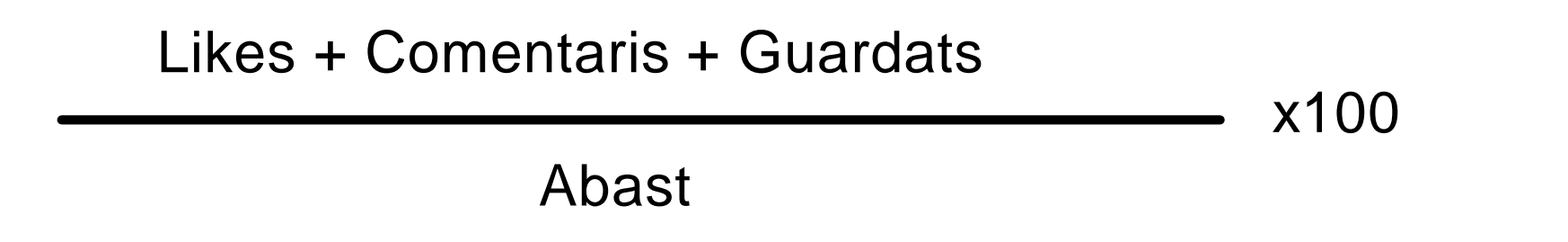

# **Eines que inspiren continguts, de redacció i correcció, programació de publicacions i medició de resultats**

- Recerca Google, Otras preguntas de Google i Búsquedas relacionades de Google.
- Inspiració continguts: Answer the people, Also asked, ChatGPT
- Redacció: Copy.ai, Wordtune Editor
- Correcció: softcatalà i LorcaEditor
- Programació publicacions: Metricool
- Medició resultats: Metricool i Not just Analytics (Instagram)

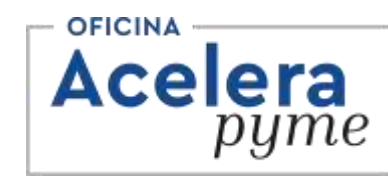

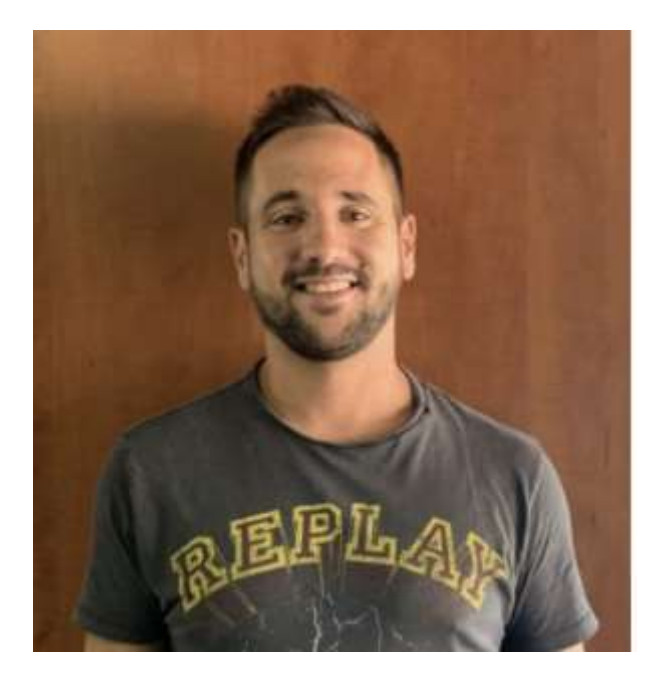

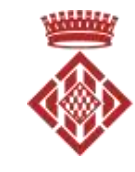

Diputació de Girona

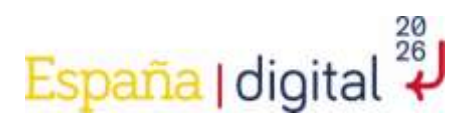

Moltes gràcies!

**Telèfon** 625 732 670

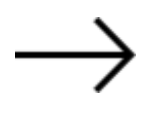

Email ellinas@ddgi.cat

@eduardllinasvideo

Instagram

Web [www.ddgi.cat/accelerapime/contacte](http://www.ddgi.cat/accelerapime/contacte)

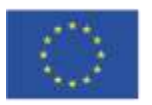

Finançat per la Unió Europea NextGenerationEU

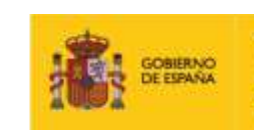

VICEPRESIDENCIA<br>PRIMERA DEL GOBERNO **DE ASUNTOS ECONÓMICOS TRANSFORMACIÓN DIGITA** 

SECRETARÍA DE ESTADO<br>DE DIGITALIZACIÓN<br>E INTELIGENCIA ARTIFICIAL

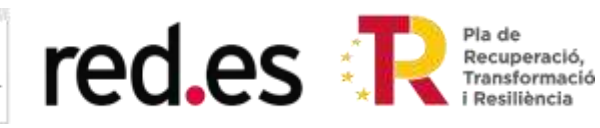